[Pagina iniziale](https://miurjb19.pubblica.istruzione.it/rilevazione-scioperi-web) > Gestione

# **Inserimento dati sciopero 327**

# **N° PERSONALE SCIOPERANTE**

#### Dirigenti

0

#### Docenti

0

#### Educativi

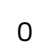

#### **ATA**

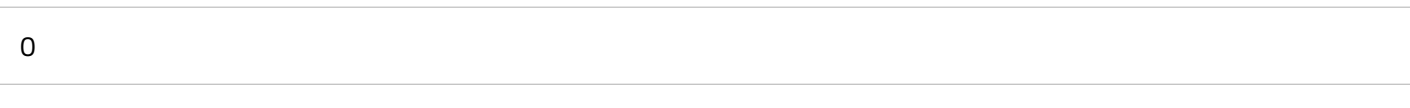

### **N° PERSONALE**

#### Dirigenti

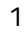

#### Docenti

105

#### Educativi

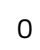

#### **ATA**

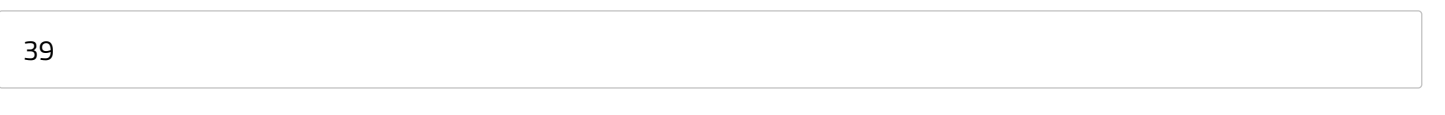

# **N° PERSONALE ASSENTE PER ALTRI MOTIVI**

#### Dirigenti

0

#### Docenti

6

### Educativi

0

#### **ATA**

2

# **N° STRUTTURE INTERESSATE DALLO SCIOPERO**

#### Plessi totali (prevalorizzati)

12

### Classi totali (prevalorizzate)

44

#### di cui interamente interessati

0

#### di cui interamente interessate

0

## di cui parzialmente interessati

0

#### di cui parzialmente interessate

0